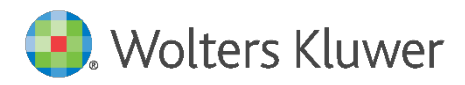

## TuttoTel Scheda Prodotto

La soluzione che permette la gestione automatica dell'intero processo di invio e ricezione delle forniture telematiche verso Agenzia delle Entrate, INPS e Camere di Commercio. TuttoTel aiuta a gestire il flusso di tutti gli adempimenti degli intermediari fiscali, dall'invio

all'archiviazione delle ricevute.

Il software si integra con qualsiasi programma in grado di generare dei files telematici.

## A chi si rivolge

Aziende, commercialisti e consulenti del lavoro che presentano adempimenti o comunicazioni in modalità telematica presso gli enti preposti.

## Principali funzionalità

- TuttoTel permette la **gestione simultanea** delle seguenti funzioni:
	- Importazione forniture
	- controllo forniture
	- Invio forniture
	- Preleva ricevute

nello stesso momento è possibile utilizzare le stesse funzioni da parte di utenti diversi o di eseguire contemporaneamente qualsiasi di queste operazioni.

- Tutte le funzioni avvengono senza bloccare la tastiera del computer.
- L'avvio di Entratel e dei vari moduli di controllo risulta trasparente per l'utente, rimane inalterata la corretta funzionalità delle operazioni.
- Il prelievo da Cassetto Fiscale avviene in multiutenza.
- Schedulatore ricevute: si può schedulare il Preleva ricevute impostando un tempo (l'applicativo propone in automatico 60 minuti), non è necessario lanciare manualmente questa operazione per avere tutte le ricevute scaricate e abbinate.

Ci pensa il programma tramite il primo computer che avvia TuttoTel o un computer predefinito che esegue automaticamente la funzione.

Il post-it informativo iniziale conferma in maniera esplicita l'effettiva esecuzione.

Tutte le ricevute vengono scaricate senza il vincolo di un solo mese.

 TuttoTel installa una propria versione di Java che svincola dalla versione "locale" di tale applicativo, evitando tutta una serie di problematiche tecniche correlate.

# Principali funzionalità

Con TuttoTel inoltre è possibile:

- **· inviare a Entratel**, contemporaneamente, una o più forniture telematiche anche di adempimenti diversi;
- allegare ad ogni file telematico l'esito del controllo Entratel, l'elenco dei contribuenti presenti e le relative ricevute;
- stampare, anche in PDF, le dichiarazioni fascicolate automaticamente con le rispettive ricevute, oppure inviarle in maniera massiva per e-mail o condividerle in Cloud, semplificando e accelerando il lavoro di consegna dei modelli al cliente;
- stampare la ricevuta dell'avvenuta consegna dei documenti al contribuente (dichiarazioni e ricevute);
- stampare varie tipologie di liste di supporto e di controllo;
- archiviare le forniture telematiche già trasmesse e le relative ricevute dal 2006 ad oggi;
- ricercare su tutti i campi presenti nei profili dei vari documenti e nella griglia di selezione dell'archivio "Forniture" e "Modelli";
- gli AVVISI di REGOLARITÀ e IRREGOLARITÀ: questa funzione permette di scaricare in maniera automatizzata le comunicazioni di regolarità e irregolarità e di allegarle alle rispettive dichiarazioni.
- gestire l'invio delle istanze dei vari contributi per sostenere le imprese in difficoltà a seguito dell'emergenza Covid-19

TuttoTel è integrato con :

- **ARKon** per l'archiviazione documentale/sostitutiva
- **Firma WEB,** la soluzione in Cloud che consente al professionista di avere una gestione automatica del flusso delle firme, attraverso un cruscotto intuitivo. L'integrazione con TuttoTel automatizza l'invio dei documenti fiscali partendo dai file telematici, ottenendo così un flusso notevolmente efficiente

## Tabella confronto TuttoTel – Agenzie delle Entrate

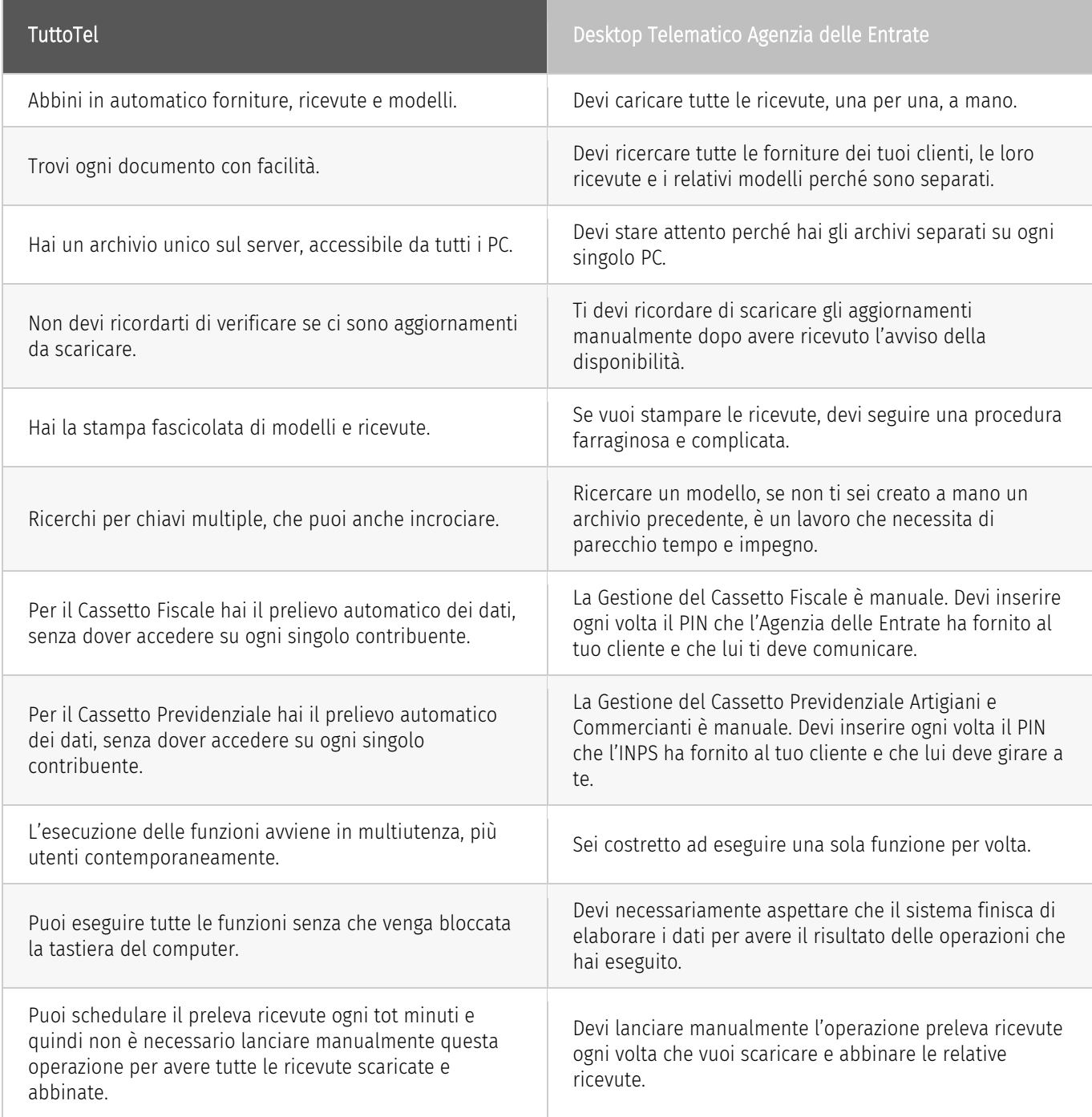

## Moduli correlati

## **TuttoTelFF**

Il modulo consente di collegarsi al portale Fatture e Corrispettivi dell'Agenzia delle Entrate e, per le aziende che hanno dato la delega all'intermediario, recuperare le Fatture Elettroniche e i loro metadati. Le fatture recuperate sono consultabili direttamente in TuttoTelFE.

Per le aziende con attivo in webdesk il servizio "consegna delle fatture elettroniche (Area B2B)", o Fattura SMART è possibile ricevere da TuttoTelFE la consegna delle fatture presenti sul portale Fatture e corrispettivi. In fase di contabilizzazione viene effettuata una verifica automatica della corrispondenza tra quanto ricevuto dal cliente e quanto presente nel portale dell'Agenzia delle Entrate.

## Adempimenti Antielusione - Liquidazione IVA periodica

Il modulo consente di inviare telematicamente, anche in maniera massiva, gli adempimenti Antielusione previsti dal DL 193/2016 e successive modifiche quali la comunicazione delle liquidazioni IVA periodiche. Inoltre, permette la gestione di file creati da qualunque procedura, l'invio massivo e il recupero automatico delle ricevute.

## Adempimenti precompilati

Il modulo consente il recupero di informazioni utili (ed in alcuni casi necessarie) al completamento degli adempimenti:

- Versamento dell'imposta di bollo delle fatture elettroniche
- Predisposizione delle dichiarazioni delle persone fisiche di cui non gestisce la CU
- Calcolo dei nuovi Indici Sintetici di Affidabilità (ISA)

## Cassetto Previdenziale

Con il modulo "Gestione Cassetto previdenziale" vengono prelevati dal sito dell'Inps i documenti relativi a tutti i soggetti per i quali l'intermediario ha la delega.

Grazie a questa gestione è possibile archiviare, in una specifica cartella, i file PDF della lettera contenente il prospetto riepilogativo degli importi dovuti per i contributi.

Comprende gli avvisi bonari e i dati del modello F24 da cui è possibile procedere con la generazione di un file con le caratteristiche di un telematico, pronto per essere importato in qualsiasi procedura F24.

Con TuttoTel Cassetto Previdenziale, il professionista ha un notevole risparmio di tempo, in quanto può effettuare le verifiche e le interrogazioni senza l'utilizzo di tanti PIN.

## Gestione dati catastali on-line

Questo modulo permette di tenere sotto controllo i dati degli immobili di tutti i clienti dello studio evidenziando le sole posizioni variate nel tempo. Grazie a questa gestione è possibile fornire ai clienti un servizio tempestivo ed efficiente eliminando il rischio di sanzioni connesse alla mancata gestione di queste variazioni.

Il modulo "Gestione Dati catastali online", sfruttando le risorse inserite nell'area dei servizi del sito dell'Agenzia dell'Entrate che forniscono una visione organica dei dati catastali di tutto il territorio nazionale (ad esclusione delle province di Trento e Bolzano), permette di:

- disporre di una fotografia istantanea dei dati catastali riferiti ai soggetti oppure agli immobili con le informazioni relative alle quote di possesso dei proprietari;
- creare un sistema in grado di rilevare le variazioni intervenute nei periodi di monitoraggio;
- intervenire esclusivamente sugli immobili variati.

Grazie a TuttoTel sarà sufficiente scaricare in automatico le informazioni catastali dei beni immobili di tutti i clienti dello studio (almeno due/tre volte l'anno ad es. inizio, metà e fine anno) e il modulo "Gestione Dati catastali online" archivierà tali informazioni e creerà un automatismo capace di individuare le variazioni intervenute tra un periodo e l'altro. In questo modo è possibile chiedere ai propri clienti solo le informazioni sulle posizioni variate.

## Moduli correlati

#### Gestione Sedi

Per i Clienti che hanno un'organizzazione centralizzata ma più sedi sul territorio! Consente di organizzare le sedi periferiche e di gestire gli accessi, l'invio delle forniture telematiche e lo scaricamento delle ricevute suddividendo le attività in base al codice sede.

#### Fornitura Telematica UNIEMENS

Il modello che ti consente di trasmettere telematicamente all'INPS flussi contributivi e retributivi unificati (UNIEMENS).

A partire dalle denunce di competenza di gennaio 2011, è possibile gestire anche UNIEMENS individuale.

- In particolare, è consentito eseguire le seguenti funzionalità:
- **Import da file**
- Controllo Telematico Automatico
- Invio fornitura all'INPS
- Prelievo della ricevuta
- Stampa dei dati contenuti nella fornitura telematica

Inoltre, grazie alla funzione "Preleva DM10 virtuale" viene scaricato automaticamente il DM10 virtuale dal sito INPS che viene allegato in automatico nell'archivio modelli UNIEMENS.

#### Telematici C.C.I.A.A. (Telematico/Comunica)

Il modulo permette il Deposito di bilancio e la trasmissione delle pratiche di Comunicazione Unica.

Per i Depositi di bilancio tramite Telemaco potrà:

- importare la pratica per il Deposito di bilancio;
- inviare a Telemaco la pratica di bilancio;
- scaricare le ricevute di presentazione;
- visualizzare i documenti importati;
- stampare i documenti e i relativi allegati in formato cartaceo.
- Per la Comunicazione Unica sarà in grado di:
	- importare le pratiche da inviare al Registro delle Imprese;
	- inviare le pratiche al Registro delle Imprese;
	- scaricare le ricevute di presentazione;
	- visualizzare i documenti importati;
	- stampare i documenti e i relativi allegati in formato cartaceo.

L'utilizzo dei moduli Deposito di bilancio e Comunicazione Unica consentono di avere un archivio sempre in linea in modo da poter consultare e monitorare l'invio delle pratiche.

#### Rateizzazione e scadenze

Il modulo per la gestione delle rateizzazioni e scadenze delle somme in seguito al controllo automatizzato e formale delle dichiarazioni.

Il modulo permette:

- il collegamento all'Agenzia delle Entrate per calcolare le rate da importare in TuttoTel;
- la stampa modello F24;
- gli avvisi di scadenze relative alle rate.

**Rottamazione quater <mark>Novità</mark>**<br>Con l'articolo 1 co. 231 - 252 della Legge di Bilancio 2023 è stata introdotta la rottamazione delle cartelle di pagamento e degli accertamenti esecutivi/avvisi di addebito inerenti a carichi affidati ad AER dall'1.1.2000 al 30.06.2022, che comporta per chi ne fruisce lo stralcio degli interessi di qualsiasi tipo, degli aggi di riscossione e delle sanzioni amministrative.

Il modulo consente allo studio di:

- Scaricare l'insieme delle cartelle per i contribuenti di cui si possiede la delega ad AER.
- Creare l'archivio corrispondente.
- Verificare, tramite lista, ciò che L'AER stralcerà in automatico.
- Stimare il fabbisogno finanziario corrispondente all'adesione, importo utile per verificare che il proprio cliente sia in grado di sostenere il pagamento in un'unica soluzione o ratealmente e non corra il rischio di decadere dall'agevolazione, qualora fosse inadempiente nei pagamenti. L'elaborazione avviene senza dover inserire alcun dato e produce una lista con la stima prudenziale del fabbisogno. L'importo effettivamente dovuto sarà comunicato direttamente da AER.
- Recuperare l'esito della domanda di adesione alla rottamazione quater (disponibile con un prossimo aggiornamento).

**Agenzia Scrive – Civis <mark>Novità</mark>**<br>Il modulo "Agenzia Scrive –Civis" consente la gestione automatica dell'intero flusso previsto dai due servizi messi a disposizione dell'Agenzia delle Entrate: "L'Agenzia scrive" (per le comunicazioni/documenti dell'Agenzia delle Entrate) e "Civis" (per le comunicazioni/documenti anche del contribuente).

Il servizio "Agenzia Scrive" permette, per tutte le tipologie di adempimento previste, di prelevare le lettere di invito alla compliance, le comunicazioni di irregolarità e le lettere di compliance per anomalie versamenti periodici IVA.

Il servizio "Civis" consente di richiedere chiarimenti e/o trasmettere la documentazione richiesta dall'ufficio per i seguenti servizi:

- 1. Richiesta modifica delega F24;
- 2. Assistenza sulle comunicazioni/avvisi telematici di irregolarità e sulle cartelle di pagamento (artt. 36 bis del Dpr n. 600/73 e 54 bis del Dpr n. 633/72);
- 3. Assistenza per controllo formale della dichiarazione (art. 36 ter del Dpr n. 600/73).

## I vantaggi

### "Dimenticare" Entratel

Tutte le complicazioni di Entratel: forniture, dichiarazioni e ricevute, anche di più anni sono gestite in un unico contenitore posizionato sul server e non più su uno o più Personal Computer;

### Automatizzare le procedure

Percorso automatico guidato per il controllo, l'invio e l'archiviazione contemporanea di una o più forniture telematiche e lo scaricamento e archiviazione delle relative ricevute;

### Eseguire simultaneamente più funzioni

Eseguire nello stesso momento la stessa funzione (importazione, controllo e invio forniture) da parte di utenti diversi ed eseguire contemporaneamente qualsiasi di queste operazioni;

### Programmare la schedulazione

Schedulare il preleva ricevute ogni "tot" minuti: non hai bisogno di eseguire la funzione manualmente;

#### $C_{\text{max}}$  is the sum of the tutti information of tutti information costantemente aggiornation costantemente aggiornati. Tutti information costantemente aggiornati. Tutti information costantemente aggiornati. Tutti informa Wolfers Kluwer i riserva il diritto di modificare, il diritto di modificare, integrare e aggiornare in ogni momento i contenuti dei prodotti e servizi. 7 anno 1990 e servizi. 7 anno 1990 e servizi. 7 anno 1990 e servizi. 7

I file da spedire e le ricevute da stampare sempre a disposizione: con TuttoTel trovi tutto subito.